## **II Formative Assessment 2017-18**

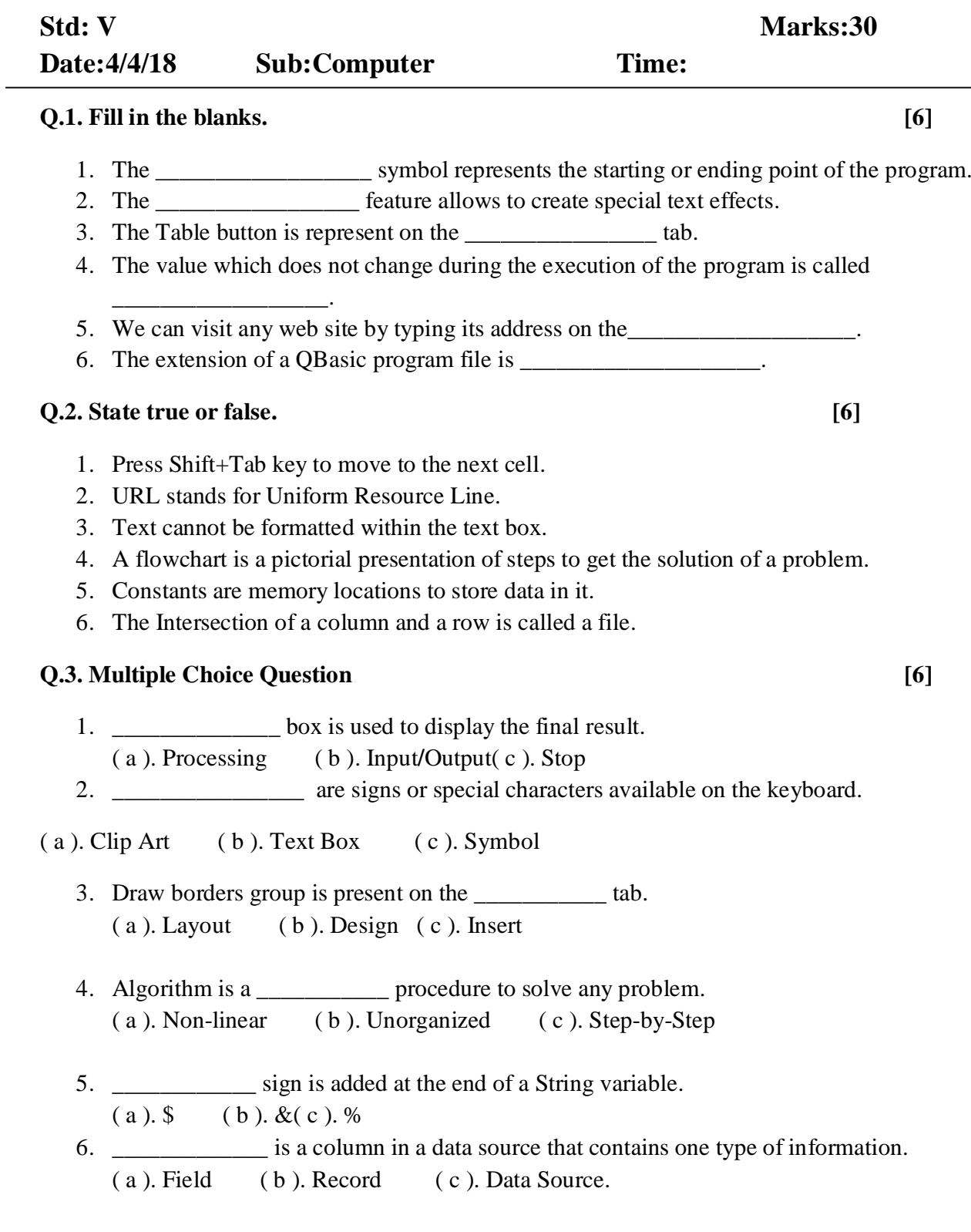

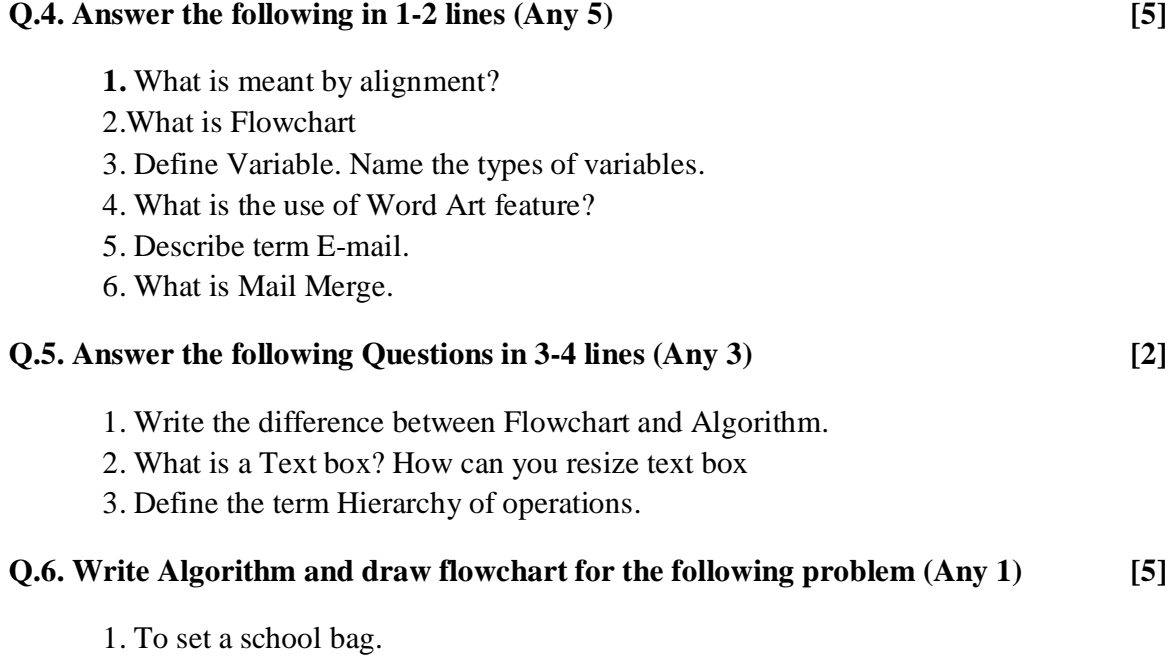

2. Process of preparing tea.